SWITCH Simulator Oracle FLEXCUBE Universal Banking Release 14.1.0.0.0 [May] [2018]

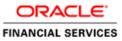

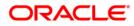

# **Table of Contents**

| 1. IN                           | VTRODUCTION                                                                                                    | 3            |
|---------------------------------|----------------------------------------------------------------------------------------------------|--------------|
| 1.1<br>1.2<br>1.3               | SCOPE OF THE DOCUMENT<br>INTENDED AUDIENCE<br>ORGANIZATION OF THE DOCUMENT                                                                      | 3            |
| 2. SI                           | IMULATOR BASIC REQUIREMENTS                                                                                                    | 4            |
| 2.1<br>2.2                      | SOFTWARE REQUIREMENTS<br>Required External Jars                                                                                                 | 4            |
| 3. SI                           | IMULATOR DEPLOYMENT PROCESS                                                                                                    | 5            |
| 3.1<br>3.2                      | Copy Folder Structure<br>Place the required Jars                                                                                                |              |
| 4. SI                           | IMULATOR BASIC CONFIGURATION                                                                                                    | 6            |
| 4.1<br>4.2<br>4.3               | IP & Port Configuration<br>Bitmap Configuration<br>Header Length Type                                                                           | 6            |
| 5. SI                           | IMULATOR USAGE                                                                                                    | 8            |
| 5.1<br>5.2<br>5.3<br>5.4<br>5.5 | START THE SIMULATOR<br>STOP THE SIMULATOR<br>LOAD THE PREVIOUS TRANSACTION DETAILS<br>SEND ISO TRANSACTION MESSAGE<br>AUTO GENERATION OF FIELDS | 9<br>9<br>11 |
| 5.6<br>5.7                      | CLEAR OPTION OF SIMULATOR<br>Switch to different Version                                                                                        |              |
| 3.7                             | SWITCH TO DIFFERENT VERSION                                                                                                    | 12           |

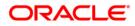

# 1. Introduction

### 1.1 Scope of the Document

This document explains the basic configuration and usage of the Simulator.

It provides a detailed description of the software requirements, building process, and Usage.

## 1.2 Intended Audience

The document is intended for the KERNEL implementation Team.

#### 1.3 Organization of the Document

| Chapter   | Remarks                              |
|-----------|--------------------------------------|
| Chapter 1 | Short Introduction to this document. |
| Chapter 2 | Simulator Basic Requirements         |
| Chapter 3 | Simulator Deployment Process         |
| Chapter 4 | Simulator Basic Configuration        |
| Chapter 5 | Simulator Usage                      |

The organization of the document is as follows:

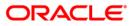

# 2. Simulator Basic Requirements

### 2.1 Software Requirements

- Java JDK 1.5 and above
- Ant

### 2.2 Required External Jars

- log4j.jar
- commons-logging-1.0.4.jar
- commons-pool-1.2.jar
- xml.jar
- xerces-2.4.0.jar

**Note:** The external jar we could find in the any application server's folder (e.g. weblogic or IBM web spear or oc4j (please search entire home folder of application server home folder with .jar)).

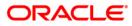

# **3. Simulator Deployment Process**

## 3.1 Copy Folder Structure

Get the simulator folder which has required folder structure, configuration related files and simulator related jar files from the below link and place it in the local system. *"FCUBS\_14.0.0.0.\SwitchGateway\utilities\SWJavaSimulator"* 

Assume that it is <HomeFolder>

#### 3.2 Place the required Jars

Place the external jar files into <HomeFolder>/lib folder.

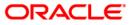

# 4. Simulator Basic Configuration

### 4.1 IP & Port Configuration

Config File Name: <HomeFolder>/<Version - xxxx>/config/properties.xml

Configuration (change):

 The following XPATH will contain the Host Name or IP of the system to which simulator has to send the generated ISO Messages.

XPATH: simulator/FepiServer/Ip

The following XPATH will contain the port to which simulator will establish the TCP/IP connection

XPATH: simulator/FepiServer/Port

### 4.2 Bitmap Configuration

Config File Name: <HomeFolder>/<Version - xxxx>/config/properties.xml

• The following XPAH has to be used to configure the Bitmap Type

XPATH: simulator/Bitmap-AsciiMode

**Supporting Bitmap Modes:** 

- 1. ASCII XPATH value should be true
- 2. BINARY XPATH value should be false

#### 4.3 Header Length Type

Config File Name: <HomeFolder>/<Version - xxxx>/config/properties.xml

• The following XPAH has to be used to configure the Bitmap Type

XPATH: simulator/ HeaderLength-AsciiMode

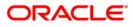

Supporting Bitmap Modes:

- 1. ASCII XPATH value should be true
- 2. **BINARY XPATH value should be false**

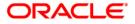

# 5. Simulator Usage

## 5.1 Start the Simulator

By executing the Simulator.bat we can start the Simulator

File Path: <HomeFolder>/Simulator.bat

When simulator is started, it will load with default values

| <b>\$</b>                   |              |                                |     |   |
|-----------------------------|--------------|--------------------------------|-----|---|
| Simulator Configuration Hel | lp           |                                |     |   |
| Send Reversal Clear Cl      | ose  < < > > |                                |     |   |
| Iso Simulator               |              |                                |     |   |
|                             |              |                                |     |   |
| Acquiring Institution       |              | Transaction Amount             | 0   |   |
| Forwarding Institution      |              | Reconciliation Amount          | 0   |   |
| CATID                       |              | Conversion Rate Reconciliation |     |   |
| CA ID Code                  |              | R.R.No                         |     |   |
| Transmission Date Time      |              | Transaction Ccy Code           |     |   |
| System Trace Audit No       | 000000       | Reconciliation Ccy Code        |     |   |
| Message Type                | 1804         | Cardholder Billing Ccy Code    |     |   |
| Primary Account Number      |              | Function Code                  | 801 | = |
| Processing Code             |              | Date & Time Local Transcation  |     |   |
| Card Acceptor Name/Loc      |              | Date Efective                  |     |   |
| Narrative                   |              | Date Settlement                |     |   |
| Approval code               |              | Date Capture                   |     |   |
| Response Code               |              | Year Transmission              |     |   |
| Additional Amount           | ,            | To Account                     |     |   |
| Net Avail Bal               |              | From Account                   |     |   |
| Uncleared Bal               |              | Mini Statement                 |     |   |
| Ledger Balance              |              | POS Code                       |     |   |
| Additional Data             | ,            | Amount Fee                     |     |   |
| Field Length indicator      |              | Original Data Elements         |     |   |
| Preauthorisation Hold       |              | Orig Message                   |     |   |
| Pre-Authorization Sequen    |              | Orig STAN                      |     |   |
| Poforral Obono Mumbor       |              | Oria Tyn Dato & Timo           |     | - |
| •                           | III          |                                |     |   |

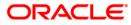

## 5.2 Stop the Simulator

Closing the simulator is preferred by using Close option of the simulator, since what ever the transactions are done so far will get saved in the transactions log history.

So that when we open next time we would be able to load the previous transactions what ever are done.

## 5.3 Load the previous Transaction Details

We can use to load the previous Transaction details on to the Simulator Panel, using Simulator menu, and then click on of the following

- First Record
- Next Record
- Previous Record
- Last Record

The following snap shot is to load the Last transaction While choosing the option

| 4                                                                                                    |              |                                |        |
|----------------------------------------------------------------------------------------------------|--------------|--------------------------------|--------|
| <u> </u>                                                                                                    | p            |                                |        |
| Send Alt-S Ir Clo                                                                                                    | ose  < < > > |                                |        |
| Reversal Alt-R                                                                                                    |              |                                |        |
| Send       Aits       r       Close       k       >>i         Reversal       Aits       r       Close       k       >>i         Close       Aits       Transaction Amount       0       0       0         First Record       Aits       Reconciliation Amount       0       0       0         Next Record       Aits       Conversion Rate Reconciliation       0       0       0       0       0       0       0       0       0       0       0       0       0       0       0       0       0       0       0       0       0       0       0       0       0       0       0       0       0       0       0       0       0       0       0       0       0       0       0       0       0       0       0       0       0       0       0       0       0       0       0       0       0       0       0       0       0       0       0       0       0       0       0       0       0       0       0       0       0       0       0       0       0       0       0       0       0       0       0       0 |              |                                |        |
|                                                                                                    |              |                                |        |
|                                                                                                    |              | Transaction Amount             | 0      |
|                                                                                                    |              | Reconciliation Amount          | 0      |
|                                                                                                    |              | Conversion Rate Reconciliation |        |
| CA ID Code                                                                                                    |              | R.R.No                         |        |
| Transmission Date Time                                                                                                    |              | Transaction Ccy Code           |        |
| System Trace Audit No                                                                                                    | 000000       | Reconciliation Ccy Code        |        |
| Message Type                                                                                                    | 1804         | Cardholder Billing Ccy Code    |        |
| Primary Account Number                                                                                                    |              | Function Code                  | 801 =  |
| Processing Code                                                                                                    |              | Date & Time Local Transcation  |        |
| Card Acceptor Name/Loc                                                                                                    |              | Date Efective                  |        |
| Narrative                                                                                                    |              | Date Settlement                |        |
| Approval code                                                                                                    |              | Date Capture                   |        |
| Response Code                                                                                                    |              | Year Transmission              |        |
| Additional Amount                                                                                                    |              | To Account                     |        |
| Net Avail Bal                                                                                                    |              | From Account                   |        |
| Uncleared Bal                                                                                                    |              | Mini Statement                 |        |
| Ledger Balance                                                                                                    |              | POS Code                       |        |
| Additional Data                                                                                                    |              | Amount Fee                     |        |
| Field Length indicator                                                                                                    |              | Original Data Elements         |        |
| Preauthorisation Hold                                                                                                    |              | Orig Message                   |        |
| Pre-Authorization Sequen                                                                                                    |              | Orig STAN                      |        |
| Doforral Dhono Mumbor                                                                                                    | []<br>]      | Oria Tyn Dato & Timo           | ▼<br>▼ |

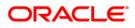

#### After choosing the option

| \$                                  |                  |                                |              |          |
|-------------------------------------|------------------|--------------------------------|--------------|----------|
| Si <u>m</u> ulator Configuration He | lp               |                                |              |          |
| Send Reversal Clear C               | lose  < < > >    |                                |              |          |
| Iso Simulator                       |                  |                                |              | <b>^</b> |
|                                     |                  |                                |              | _        |
| Acquiring Institution               | 12323            | Transaction Amount             | 0000000000   |          |
| Forwarding Institution              |                  | Reconciliation Amount          | 00000000000  |          |
| CATID                               | 4234             | Conversion Rate Reconciliation |              |          |
| CA ID Code                          |                  | R.R.No                         | 00001265     |          |
| Transmission Date Time              | 0711104918       | Transaction Ccy Code           | 123          |          |
| System Trace Audit No               | 000001           | Reconciliation Ccy Code        |              |          |
| Message Type                        | 1200             | Cardholder Billing Ccy Code    |              |          |
| Primary Account Number              | 1234567890123456 | Function Code                  | 801          |          |
| Processing Code                     | 311000           | Date & Time Local Transcation  | 080711104918 |          |
| Card Acceptor Name/Loc              |                  | Date Efective                  | 0807         |          |
| Narrative                           |                  | Date Settlement                | 080711       |          |
| Approval code                       |                  | Date Capture                   | 0711         |          |
| Response Code                       |                  | Year Transmission              |              |          |
| Additional Amount                   |                  | To Account                     |              |          |
| Net Avail Bal                       |                  | From Account                   | 100695       |          |
| Uncleared Bal                       |                  | Mini Statement                 |              |          |
| Ledger Balance                      |                  | POS Code                       |              |          |
| Additional Data                     |                  | Amount Fee                     |              |          |
| Field Length indicator              |                  | Original Data Elements         |              |          |
| Preauthorisation Hold               |                  | Orig Message                   |              |          |
| Pre-Authorization Sequen            |                  | Orig STAN                      |              |          |
| Poforral Dhono Numbor               |                  | Aria Tun Dato & Timo           |              | ▼        |

We can also do the same soft of work using buttons located on the standard tool bar

- I will load the First Record
- > will load the Next Record
- < will load the Previous Record
- >| will load the Last record

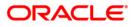

### 5.4 Send ISO Transaction Message

Once if the data is entered in the required fields, we just need to choose send option of the simulator. Once if the send option is selected, It does the basic validation, prepares the ISO message based on the configurations, and will send the message to the host.

Once simulator send the Transaction to the host, It will start looking for response, and wits till some time (configured time) and if it doesn't get the response I t will popup the message.

If simulator get the response, first it clears the all the fields of the panel and will display the fields values those are present in the response

|                                    |                  |                                |              | Ð |
|------------------------------------|------------------|--------------------------------|--------------|---|
| mulator Configuration Help         |                  |                                |              |   |
| Send Reversal Clear Close  < < > > |                  |                                |              |   |
| o Simulator                        |                  |                                |              |   |
| Acquiring Institution              | 12323            | Transaction Amount             | 0000000000   |   |
| Forwarding Institution             |                  | Reconciliation Amount          | 0000000000   |   |
| CAT ID                             | 4234             | Conversion Rate Reconciliation |              |   |
| CA ID Code                         |                  | R.R.No                         | 00001285     |   |
| Transmission Date Time             | 0711161907       | Transaction Ccy Code           | 123          |   |
| System Trace Audit No              | 000003           | Reconciliation Ccy Code        |              |   |
| Message Type                       | 1210             | Cardholder Billing Ccy Code    |              |   |
| Primary Account Number             | 1234567890123456 | Function Code                  | 801          |   |
| Processing Code                    | 311000           | Date & Time Local Transcation  | 080711161907 |   |
| Card Acceptor Name/Loc             |                  | Date Efective                  | 0807         |   |
| Narrative                          |                  | Date Settlement                | 080711       |   |
| Approval code                      |                  | Date Capture                   | 0711         |   |
| Response Code                      | 06               | Year Transmission              |              |   |
| Additional Amount                  |                  | To Account                     |              |   |
| Net Avail Bal                      |                  | From Account                   | 100695       |   |
| Uncleared Bal                      |                  | Mini Statement                 |              |   |
| Ledger Balance                     |                  | POS Code                       |              |   |
| Additional Data                    |                  | Amount Fee                     |              |   |
| Field Length indicator             |                  | Original Data Elements         |              |   |
| Preauthorisation Hold              |                  | Orig Message                   |              |   |
| Pre-Authorization Sequen           |                  | Orig STAN                      |              |   |
| Referral Phone Number              |                  | Orig Txn Date & Time           |              |   |
| Reason for Chargeback              |                  | Orig Acquirer                  |              |   |
| Number of Chargeback               |                  |                                |              |   |
|                                    |                  |                                |              |   |
|                                    |                  |                                |              |   |
|                                    |                  |                                |              |   |
|                                    |                  |                                |              |   |

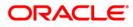

#### After getting Response:

| o Simulator |                          |                  |                                |              |  |
|-------------|--------------------------|------------------|--------------------------------|--------------|--|
|             | Acquiring Institution    | 12323            | Transaction Amount             | 0000000000   |  |
|             | Forwarding Institution   |                  | Reconciliation Amount          | 0000000000   |  |
|             | CATID                    | 4234             | Conversion Rate Reconciliation |              |  |
|             | CA ID Code               |                  | R.R.No                         | 00001265     |  |
|             | Transmission Date Time   | 0711161907       | Transaction Ccy Code           | 123          |  |
|             | System Trace Audit No    | 000003           | Reconciliation Ccy Code        |              |  |
|             | Message Type             | 1210             | Cardholder Billing Ccy Code    |              |  |
|             | Primary Account Number   | 1234567890123456 | Function Code                  | 801          |  |
|             | Processing Code          | 311000           | Date & Time Local Transcation  | 080711161907 |  |
|             | Card Acceptor Name/Loc   |                  | Date Efective                  | 0807         |  |
|             | Narrative                |                  | Date Settlement                | 080711       |  |
|             | Approval code            |                  | Date Capture                   | 0711         |  |
|             | Response Code            | 06               | Year Transmission              |              |  |
|             | Additional Amount        |                  | To Account                     |              |  |
|             | Net Avail Bal            |                  | From Account                   | 100695       |  |
|             | Uncleared Bal            |                  | Mini Statement                 |              |  |
|             | Ledger Balance           |                  | POS Code                       |              |  |
|             | Additional Data          |                  | Amount Fee                     |              |  |
|             | Field Length indicator   |                  | Original Data Elements         |              |  |
|             | Preauthorisation Hold    |                  | Orig Message                   |              |  |
|             | Pre-Authorization Sequen |                  | Orig STAN                      |              |  |
|             | Referral Phone Number    |                  | Orig Txn Date & Time           |              |  |
|             | Reason for Chargeback    |                  | Orig Acquirer                  |              |  |
|             | Number of Chargeback     |                  |                                |              |  |

Note: Request to restart the Simulator if we don't get response for one message.

### 5.5 Auto Generation of Fields

Few field's values will be generated automatically. And will be populated when we choose the send option. Just before validating the fields values, It will generates the values for the fields (As per the configuration e.g: STAN), will populate on the panel then will validates and prepares the message and will send.

#### 5.6 Clear option of simulator

It just clears the field's values of Simulator Panel

### 5.7 Switch to different Version

Click on Configuration menu. Then it will popup open dialog box. Select the one of the version folders available

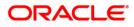

When we click on configuration

| <u></u>                                           |                                                       | × |
|---------------------------------------------------|-------------------------------------------------------|---|
| Simulator Configuration Help                      |                                                       |   |
| Send Reversal Clear Close  < < > >                |                                                       |   |
| Iso Simulator                                     |                                                       | - |
| Acquiring Institution                             | 12323 Transaction Amount 00000000000                  |   |
| Forwarding Institution                            | Reconciliation Amount 00000000000                     |   |
| CATID                                             | 4234 Conversion Rate Reconciliation                   |   |
| CA ID Code                                        | R.R.No 00001265                                       |   |
| Transmission Date Time                            | 0711161907 Transaction Ccy Code 123                   |   |
| System Trace Audit No                             | 000003 Reconciliation Ccy Code                        |   |
| Message Type                                      | 12 🛔 Open                                             |   |
| Primary Account Number                            | 12<br>Look in: □JavaSimulator ▼ 副 合 □ 器 告             |   |
| Processing Code                                   | 31                                                    |   |
| Card Acceptor Name/Loc                            | Ib     Version - 2003                                 |   |
| Narrative                                         | Version - 87                                          |   |
| Approval code                                     | Version - 93                                          |   |
| Response Code                                     |                                                       |   |
| Additional Amount                                 |                                                       |   |
| Net Avail Bal                                     | File Name: D1RaviDD-OfficeUavaSimulator/JavaSimulator |   |
| Uncleared Bal                                     | Files of Type: All Files                              |   |
| Ledger Balance                                    | Open Cancel                                           |   |
| Additional Data                                   |                                                       |   |
| Field Length indicator                            | Original Data Elements                                |   |
| Preauthorisation Hold                             | Orig Message                                          |   |
| Pre-Authorization Sequen<br>Referral Phone Number | Orig STAN Orig Txn Date & Time                        |   |
| Reason for Chargeback                             | Orig Acquirer                                         |   |
| Number of Chargeback                              |                                                       |   |
| interior of cital good of                         |                                                       |   |
|                                                   |                                                       |   |
|                                                   |                                                       |   |
|                                                   |                                                       |   |
|                                                   |                                                       |   |
| •                                                 |                                                       | • |

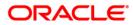

| Jakar Caniguration Heip                                                                                                    | nulater Configuration 11-1- |                           |     |                           |         | _ 2  |
|----------------------------------------------------------------------------------------------------|-----------------------------|---------------------------|-----|---------------------------|---------|------|
| Simulator         Acquiring Institution         Forwarding Institution         CAT ID         CAT ID         CODOD         Transcion Date Time         Settlement Fee Amount         00000000         Message Type         800         Settlement Cey Code         Card Acceptor Name         Card Acceptor Name         Point of Service Condu.         Point of Service Condu.         Date Local Transcation     <                                                                                                    | mulator Configuration Help  |                           |     |                           |         |      |
| Acquiring Institution       Amount Transaction       0         Forwarding Institution       Settlement Amount       0         CAT ID       Conversion Rate Settlem       0         CA ID Code       Transaction Fee Amount       0000000         Transmision Date Time       Settlement Fee Amount       0000000         System Trace Audit No       000000       Trans Processing Fee Amt       0000000         Message Type       800       Settlement Ccy Code       0         Primary Account Num       Transaction Ccy Code       0       0         Card Acceptor Name       Cardholder Billing Ccy Co       0       0         Narrative       Narrative       301       0       301         Point of Service Condi       Date Capture       0       0       301         Point of Service Condi       Date Capture       0       0       301         Additional Amount       Year Transmission       0       0       301       301         For Account       Date Capture       0       0       301       301       301       301       301       301       301       301       301       301       301       301       301       301       301       301       301 <th></th> <th></th> <th></th> <th></th> <th></th> <th></th>                                                                                                    |                             |                           |     |                           |         |      |
| Forwarding InstitutionSettlement Amount0CAT IDConversion Rate Settlem0CAT IDConversion Rate Settlem0000000CAD CodeTransmision Date Time000000Transmision Date TimeSettlement Fee Amount0000000System Trace Audit to00000Trans Processing Fee Ant0000000Message Type00Settlement Coy CodeImage: Conversion Rate Settlement Coy CodeImage: Conversion Rate Settlement Coy CodeProcessing CodeImage: Conversion Rate Settlement Coy CodeImage: Conversion Rate Settlement Coy CodeImage: Conversion Rate Settlement Coy CodeNarrativeImage: Conversion Rate Settlement Coy CodeImage: Conversion Rate Settlement Coy CodeImage: Conversion Rate Settlement Coy CodeNarrativeImage: Conversion Rate Settlement Coy CodeImage: Conversion Rate Settlement Coy CodeImage: Conversion Rate Settlement Coy CodeNarrativeImage: Conversion Rate Settlement Coy CodeImage: Conversion Rate Settlement Coy CodeImage: Conversion Rate Settlement Coy CodeNarrativeImage: Conversion Rate Settlement Coy CodeImage: Conversion Rate Settlement Coy CodeImage: Conversion Rate Settlement Coy CodeNarrative Reference NoImage: Conversion Rate Settlement Coy CodeImage: Conversion Rate Settlement Coy CodeImage: Conversion Rate Settlement Coy CodeNation of Service CondiImage: Conversion Rate Settlement Coy CodeImage: Conversion Rate Settlement Coy CodeImage: Conversion Rate Settlement Coy CodeAdditional AmountImage: Conversion Rate Settlement Coy CodeImage: C                                                                                                    |                             |                           |     |                           |         | <br> |
| CAT IDCorversion Rate SettlemImage: Corversion Rate SettlemImage: Corversion Rate SettlemCA ID CodeImage: Corversion Rate Settlem0000000Transmision Date TimeSettlement Fee Amount0000000System Trace Audu No00000Trans Processing Fee Anno0000000Message Type00Settle Processing Fee Anno0000000Primary Account NumImage: Corversion Corversion Settlement Cory CodeImage: Corversion Settlement Cory CodeImage: Corversion Settlement Cory CodeProcessing CodeImage: Corversion Settlement Cory CodeImage: Corversion Settlement Image: Corversion Settlement Image: Corve                                                                                                    |                             | Acquiring Institution     |     | Amount Transaction        | 0       |      |
| CA ID CodeImage: Transmistion Date TimeImage: Transmistion Date Time<                                                                                                    | 1                           | Forwarding Institution    |     | Settlement Amount         | 0       |      |
| Transmission Date TimeSettlement Fee Amount0000000System Trace Audit No00000Trans Processing Fee Ant0000000Message Type00Settl Processing Fee Ant0000000Primary Account NumTransaction Ccy CodeImage: Comparison of the Card Acceptor NameImage: Comparison of the Card Acceptor NameProcessing CodeSettlement Ccy CodeImage: Comparison of the Card Acceptor NameImage: Comparison of the Card Acceptor NameImage: Comparison of the Card Acceptor NameAuthorisation codeImage: Comparison of the Card TranscationImage: Comparison of the Card TranscationImage: Comparison of the Card TranscationPoint of Service CondImage: Comparison of the Card TranscationImage: Comparison of the Card TranscationImage: Comparison of the Card TranscationAuthorisation codeImage: Comparison of the Card TranscationImage: Comparison of the Card TranscationImage: Comparison of the Card TranscationPoint of Service CondImage: Comparison of the Card TranscationImage: Comparison of the Card TranscationImage: Comparison of the Card TranscationAdditional AmountImage: Comparison of the Card TranscationImage: Comparison of the Card TranscationImage: Comparison of the Card TranscationFrom AccountImage: Comparison of the Card TranscationImage: Comparison of the Card TranscationImage: Comparison of the Card TranscationAdditional AmountImage: Comparison of the Card TranscationImage: Comparison of the Card TranscationImage: Comparison of the Card TranscationFrom AccountImage: Comparison of the Card Trans                                                                                                    | (                           | CATID                     |     | Conversion Rate Settlem   |         |      |
| System Trace Audit N00000Trans Processing Fee Ant0000000Message Type000Sett Processing Fee Ant0000000Primary Account NumTransaction Ccy Code0000000Processing CodeSettlement Ccy Code0Card Acceptor NameCard Cardholder Billing Ccy Co0NarrativeNetwork Management Inf301Authorisation codeDate Local Transaction0Point of Service CondDate Settlement0Point of Service CondDate Capture0Additional AmountYear Transmission1From AccountCardholder Billing Curture1From AccountCardholder Billing Curture1Original Transaction DetaI1Original Transaction DetaI1                                                                                                    | (                           | CA ID Code                |     | Transaction Fee Amount    | 0000000 |      |
| Message Type800Settl Processing Fee Ant0000000Primary Account NumTransaction Ccy CodeImage: Color CodeProcessing CodeSettlement Ccy CodeImage: Color CodeCard Acceptor NameCard Acceptor NameImage: Code CodeNarrativeImage: Code Code Code CodeImage: Code Code Code CodeAuthorisation codeImage: Code Code Code Code Code Code Code Code                                                                                                    |                             | Transmision Date Time     |     | Settlement Fee Amount     | 0000000 |      |
| Primary Account Num       Image: Transaction Ccy Code         Processing Code       Settlement Ccy Code         Card Acceptor Name       Cardholder Billing Ccy Co         Narrative       Network Management Inf         Authorisation code       Time Local Transaction         Retrieval Reference No       Date Local Transaction         Point of Service Cond       Date Settlement         Point of Service Cond       Date Capture         Additional Amount       Year Transmission         Image: Conditional Amount       From Account         Image: Conditional Amount       Image: Conditional Amount         Image: Conditional Amount       Image: Conditional Amount         Image: Conditional Amount       Image: Conditional Amount         Image: Conditional Amount       Image: Conditional Amount         Image: Conditional Amount       Image: Conditional Amount         Image: Conditional Amount       Image: Conditional Amount         Image: Conditional Amount       Image: Conditional Amount         Image: Conditional Amount       Image: Conditional Amount         Image: Conditional Amount       Image: Conditional Amount         Image: Conditional Amount       Image: Conditional Amount         Image: Conditional Amount       Image: Conditional Amount         I                                                                                                    | f                           | System Trace Audit No 000 | 000 | Trans Processing Fee Amt  | 0000000 |      |
| Processing Code       Settlement Ccy Code       Image: Code         Card Acceptor Name       Card Acidholder Billing Ccy Co       Image: Code         Narrative       Metwork Management Inf       301         Authorisation code       Time Local Transcation       Image: Code         Retrieval Reference No       Date Local Transcation       Image: Code         Point of Service Cond       Date Settlement       Image: Code         Additional Amount       Date Capture       Image: Code         Additional Amount       Year Transmission       Image: Code         From Account       Image: Code       Image: Code         Original Transaction Deta       Image: Code       Image: Code                                                                                                    | r                           | Message Type 800          |     | Settl Processing Fee Amt  | 0000000 |      |
| Card Acceptor Name       Card Acceptor Name       Card Acceptor Name         Narrative       Network Management Inf       301         Authorisation code       Time Local Transcation       Imel Coal Transcation         Retrieval Reference No       Date Local Transcation       Imel Coal         Point of Service Cond       Date Settlement       Imel Coal         Response Code       Imel Coal Transcation       Imel Coal         Additional Amount       Year Transmission       Imel Coal         To Account       Imel Coal       Imel Coal         From Account       Imel Coal       Imel Coal         Original Transaction Deta       Imel Coal       Imel Coal                                                                                                    | r                           | Primary Account Num       |     | Transaction Ccy Code      |         |      |
| Narrative       Image: Network Management Inf       301         Authorisation code       Time Local Transcation       Image: Network Management Inf       301         Authorisation code       Time Local Transcation       Image: Network Management Inf       301         Retrieval Reference No       Date Local Transcation       Image: Network Management Inf       Image: Network Management Inf         Point of Service Cond       Date Local Transcation       Image: Network Management Inf       Image: Network Management Inf         Point of Service Cond       Date Local Transcation       Image: Network Management Inf       Image: Network Management Inf         Point of Service Cond       Date Local Transcation       Image: Network Management Inf       Image: Network Management Inf         Point of Service Cond       Date Capture       Image: Network Management Inf       Image: Network Management Inf         Additional Amount       Mate: Network Management Inf       To Account       Image: Network Management Inf         Additional Amount       Image: Network Management Inf       Image: Network Management Inf       Image: Network Management Inf         Additional Amount       Image: Network Management Inf       Image: Network Management Inf       Image: Network Management Inf         Image: Network Management Inf       Network Management Inf                                                                                                    | r                           | Processing Code           |     | Settlement Ccy Code       |         |      |
| Authorisation code Ime Local Transcation   Retrieval Reference No Date Local Transcation   Point of Service Condi Date Settlement   Response Code Date Capture   Additional Amount Year Transmission   To Account Image: Color Content of Content of Cont                                                                                                    | (                           | Card Acceptor Name        |     | Cardholder Billing Ccy Co |         |      |
| Retrieval Reference No Date Local Transcation   Point of Service Condi Date Settlement   Response Code Date Capture   Additional Amount Year Transmission   To Account Image: Comparison of the Comparison of the Comparison of                                                                                                    | ,                           | Narrative                 |     | Network Management Inf    | 301     |      |
| Point of Service Condi     Date Settlement       Response Code     Date Capture       Additional Amount     Year Transmission       To Account     Image: Comparison of the comparison of the compar                                                                                                    | ,                           | Authorisation code        |     | Time Local Transcation    |         |      |
| Response Code     Date Capture       Additional Amount     Year Transmission       To Account     Image: Comparison of the comparison of the comparison of the                                                                                        | 1                           | Retrieval Reference No    |     | Date Local Transcation    |         |      |
| Additional Amount Year Transmission Count Count | F                           | Point of Service Condi    |     | Date Settlement           |         |      |
| To Account From Account Original Transaction Deta                                                                                                    | F                           | Response Code             |     | Date Capture              |         |      |
| From Account Original Transaction Deta                                                                                                    | ,                           | Additional Amount         |     | Year Transmission         |         |      |
| Original Transaction Deta                                                                                                    |                             |                           |     | To Account                |         |      |
|                                                                                                    |                             |                           |     | From Account              |         |      |
| Replacement Amounts                                                                                                    |                             |                           |     | Original Transaction Deta |         |      |
|                                                                                                    |                             |                           |     | Replacement Amounts       |         |      |
|                                                                                                    |                             |                           |     |                           |         |      |
|                                                                                                    |                             |                           |     |                           |         |      |
|                                                                                                    |                             |                           |     |                           |         |      |
|                                                                                                    |                             |                           |     |                           |         |      |
|                                                                                                    |                             |                           |     |                           |         |      |
|                                                                                                    |                             |                           |     |                           |         |      |
|                                                                                                    |                             |                           |     |                           |         |      |
|                                                                                                    |                             |                           |     |                           |         |      |
|                                                                                                    |                             |                           |     |                           |         |      |

#### After Selecting the Version Folder

#### Note:

- Once if we switch to another version, all the transactions will get saved, new version related property files, and transaction history will be loaded. Once version related things are loaded, rest of the operations is same.
- When we are using sub fields, we must enter all the sub fields, otherwise corresponding field value won't be the part of the generated ISO Message.

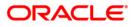

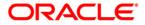

SWITCH Simulator [May] [2018] Version 14.1.0.0.0

Oracle Financial Services Software Limited Oracle Park Off Western Express Highway Goregaon (East) Mumbai, Maharashtra 400 063 India

Worldwide Inquiries: Phone: +91 22 6718 3000 Fax: +91 22 6718 3001 https://www.oracle.com/industries/financial-services/index.html

Copyright © [2007], [2018], Oracle and/or its affiliates. All rights reserved.

Oracle and Java are registered trademarks of Oracle and/or its affiliates. Other names may be trademarks of their respective owners.

U.S. GOVERNMENT END USERS: Oracle programs, including any operating system, integrated software, any programs installed on the hardware, and/or documentation, delivered to U.S. Government end users are "commercial computer software" pursuant to the applicable Federal Acquisition Regulation and agency-specific supplemental regulations. As such, use, duplication, disclosure, modification, and adaptation of the programs, including any operating system, integrated software, any programs installed on the hardware, and/or documentation, shall be subject to license terms and license restrictions applicable to the programs. No other rights are granted to the U.S. Government.

This software or hardware is developed for general use in a variety of information management applications. It is not developed or intended for use in any inherently dangerous applications, including applications that may create a risk of personal injury. If you use this software or hardware in dangerous applications, then you shall be responsible to take all appropriate failsafe, backup, redundancy, and other measures to ensure its safe use. Oracle Corporation and its affiliates disclaim any liability for any damages caused by use of this software or hardware in dangerous applications.

This software and related documentation are provided under a license agreement containing restrictions on use and disclosure and are protected by intellectual property laws. Except as expressly permitted in your license agreement or allowed by law, you may not use, copy, reproduce, translate, broadcast, modify, license, transmit, distribute, exhibit, perform, publish or display any part, in any form, or by any means. Reverse engineering, disassembly, or decompilation of this software, unless required by law for interoperability, is prohibited.

The information contained herein is subject to change without notice and is not warranted to be error-free. If you find any errors, please report them to us in writing.

This software or hardware and documentation may provide access to or information on content, products and services from third parties. Oracle Corporation and its affiliates are not responsible for and expressly disclaim all warranties of any kind with respect to third-party content, products, and services. Oracle Corporation and its affiliates will not be responsible for any loss, costs, or damages incurred due to your access to or use of third-party content, products, or services.

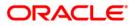